#### **Gebrauchsinformation: Information für Anwender**

# **FORSTEO 20 Mikrogramm/80 Mikroliter Injektionslösung im Fertigpen**

#### Teriparatid

#### **Lesen Sie die gesamte Packungsbeilage sorgfältig durch, bevor Sie mit der Anwendung dieses Arzneimittels beginnen, denn sie enthält wichtige Informationen.**

- Heben Sie die Packungsbeilage auf. Vielleicht möchten Sie diese später nochmals lesen.
- Wenn Sie weitere Fragen haben, wenden Sie sich an Ihren Arzt oder Apotheker.
- Dieses Arzneimittel wurde Ihnen persönlich verschrieben. Geben Sie es nicht an Dritte weiter. Es kann anderen Menschen schaden, auch wenn diese dieselben Beschwerden haben wie Sie.
- Wenn Sie Nebenwirkungen bemerken, wenden Sie sich an Ihren Arzt oder Apotheker. Dies gilt auch für Nebenwirkungen, die nicht in dieser Packungsbeilage angegeben sind. Siehe Abschnitt 4.

## **Was in dieser Packungsbeilage steht**

#### 1. Was ist FORSTEO und wofür wird es angewendet?

- 2. Was sollten Sie vor der Anwendung von FORSTEO beachten?
- 3. Wie ist FORSTEO anzuwenden?
- 4. Welche Nebenwirkungen sind möglich?
- 5. Wie ist FORSTEO aufzubewahren?
- 6. Inhalt der Packung und weitere Informationen

#### **1. Was ist FORSTEO und wofür wird es angewendet?**

FORSTEO enthält als aktiven Wirkstoff Teriparatid. Dieser wird verwendet, um die Knochen zu festigen und das Risiko von Knochenbrüchen zu senken, indem er den Knochenaufbau anregt.

FORSTEO wird bei Erwachsenen zur Osteoporose-Behandlung eingesetzt. Osteoporose ist eine Erkrankung, durch die Ihre Knochen dünn und brüchig werden. Diese Erkrankung tritt bei Frauen nach den Wechseljahren (Menopause) besonders häufig auf, kann aber auch bei Männern auftreten. Eine Osteoporose tritt auch häufig bei Patienten auf, die Kortikosteroide erhalten.

#### **2. Was sollten Sie vor der Anwendung von FORSTEO beachten?**

Die empfohlene Therapiedauer von 24 Monaten sollte nicht überschritten werden

#### **FORSTEO darf nicht angewendet werden,**

FORSTEO darf nicht bei jungen Erwachsenen, die sich noch in der Wachstumsphase befinden, angewendet werden.

- wenn Sie allergisch gegen Teriparatid oder einen der in Abschnitt 6. genannten sonstigen Bestandteile dieses Arzneimittels sind.
- wenn Sie erhöhte Calcium-Spiegel haben (vorbestehende Hypercalcämie).
- wenn Sie eine schwere Nierenerkrankung haben.
- wenn Sie jemals Knochenkrebs oder eine andere Krebsart hatten, die Ihre Knochen befallen hat/metastasiert ist.
- wenn Sie bestimmte Knochenerkrankungen haben. Teilen Sie Ihrem Arzt mit, wenn Sie (außer der Osteoporose) eine Knochenerkrankung haben.
- wenn Sie hohe Blutspiegel des Enzyms namens Alkalische Phosphatase haben und die Ursache dafür nicht geklärt ist; dies könnte bedeuten, dass Sie die Paget-Krankheit des Knochens (eine Erkrankung mit erhöhtem Knochenumbau) haben. Fragen Sie Ihren Arzt, wenn Sie sich nicht sicher sind.
- wenn Sie eine Strahlenbehandlung hatten, bei der Ihr Skelett im Strahlenfeld lag.
- wenn Sie schwanger sind oder stillen.

Dieses Arzneimittel enthält weniger als 1 mmol Natrium (23 mg) pro Dosiereinheit, d. h. es ist nahezu "natriumfrei".

#### **Warnhinweise und Vorsichtsmaßnahmen**

## FORSTEO kann zu einem Anstieg der Calciummenge in Ihrem Blut oder

Ihrem Urin führen. Bitte sprechen Sie mit Ihrem Arzt oder Apotheker, bevor oder wenn Sie

- FORSTEO anwenden: • wenn Sie unter andauernder Übelkeit, Erbrechen, Verstopfung, Energie-
- losigkeit oder Muskelschwäche leiden. Dies können Anzeichen eines erhöhten Calciumblutspiegels sein.
- wenn Sie Nierensteine haben oder in der Vergangenheit hatten.
- wenn bei Ihnen eine Nierenerkrankung bekannt ist (eine mittelschwere Einschränkung der Nierenfunktion vorliegt).

Manchen Patienten wird nach den ersten Dosen schwindlig oder sie bekommen einen schnelleren Herzschlag. Injizieren Sie sich daher FORSTEO die ersten Male so, dass Sie sich direkt hinsetzen oder hinlegen können, wenn Ihnen schwindlig wird.

#### **Kinder und Jugendliche**

FORSTEO darf nicht bei Kindern und Jugendlichen (unter 18 Jahren) angewendet werden.

#### **Anwendung von FORSTEO zusammen mit anderen Arzneimitteln**

Informieren Sie Ihren Arzt oder Apotheker, wenn Sie andere Arzneimittel einnehmen, kürzlich andere Arzneimittel eingenommen haben oder beabsichtigen andere Arzneimittel einzunehmen, da es vereinzelt zu Wechselwirkungen kommen könnte (z.B. Digoxin/Digitalis, ein Arzneimittel zur Behandlung von Herzerkrankungen).

Die häufigsten Nebenwirkungen sind Gliederschmerzen (sehr häufig, kann mehr als 1 von 10 Behandelten betreffen) und allgemeines Unwohlsein, Kopfschmerzen und Schwindel (häufig). Wenn Ihnen nach einer Injektion schwindlig wird (Benommenheit auftritt), sollten Sie sich hinsetzen oder hinlegen, bis Sie sich besser fühlen. Falls Sie sich doch nicht besser fühlen, sollten Sie einen Arzt aufsuchen, bevor Sie die Behandlung fortsetzen. Fälle von Ohnmacht wurden bei einer Teriparatid-Behandlung berichtet.

#### **Schwangerschaft und Stillzeit**

Wenden Sie FORSTEO nicht an, wenn Sie schwanger sind oder stillen. Wenn Sie eine Frau im gebärfähigen Alter sind, müssen Sie während der Behandlung mit FORSTEO zuverlässige Verhütungsmethoden anwenden. Wenn Sie schwanger werden, muss FORSTEO abgesetzt werden. Fragen Sie vor der Einnahme von allen Arzneimitteln Ihren Arzt oder Apotheker um Rat.

#### **Verkehrstüchtigkeit und Fähigkeit zum Bedienen von Maschinen**

Manche Patienten können sich nach einer FORSTEO-Injektion schwindlig fühlen. Sollten Sie sich schwindlig fühlen, dürfen Sie nicht aktiv am Straßenverkehr teilnehmen oder Maschinen bedienen, bis es Ihnen wieder besser geht.

#### **FORSTEO enthält Natrium**

#### **3. Wie ist FORSTEO anzuwenden?**

Wenden Sie dieses Arzneimittel immer genau nach Absprache mit Ihrem Arzt an. Fragen Sie bei Ihrem Arzt oder Apotheker nach, wenn Sie sich nicht sicher sind.

Die empfohlene Dosis beträgt 20 Mikrogramm, die einmal täglich durch die Injektion unter die Haut des Unterbauchs oder des Oberschenkels verabreicht wird (subkutane Injektion). Um es Ihnen zu erleichtern, an die nächste Injektion Ihres Arzneimittels zu denken, sollten Sie sich diese immer um dieselbe Tageszeit verabreichen.

Wenden Sie FORSTEO solange einmal täglich an, wie es Ihr Arzt Ihnen verordnet hat. Die Gesamtbehandlungsdauer mit FORSTEO darf 24 Monate nicht überschreiten. Sie sollten im Laufe Ihres Lebens nicht mehr als einen 24-monatigen Behandlungszyklus erhalten.

FORSTEO kann unabhängig von den Mahlzeiten injiziert werden.

Lesen Sie die Bedienungsanleitung, die dem Umkarton beigelegt ist und die Ihnen erklärt, wie der FORSTEO-Pen benutzt wird.

Dem Pen liegen keine Injektionsnadeln bei. Sie können Pen-Nadeln der Firma Becton Dickinson verwenden.

Wie in der Bedienungsanleitung beschrieben, sollten Sie FORSTEO spritzen, kurz nachdem Sie den Pen aus dem Kühlschrank genommen haben. Legen Sie den Pen direkt nach Gebrauch wieder in den Kühlschrank. Verwenden Sie für jede Injektion eine neue Injektionsnadel und entsorgen Sie diese anschließend. Lagern Sie den Pen niemals mit aufgesetzter Nadel. Lassen Sie andere Personen niemals Ihren FORSTEO-Pen benutzen.

Eventuell rät Ihnen Ihr Arzt, während der Behandlung mit FORSTEO Calcium- und/oder Vitamin D-Präparate einzunehmen. Ihr Arzt wird Ihnen in diesem Fall sagen, wie viel Sie täglich davon einnehmen sollten. FORSTEO kann unabhängig von den Mahlzeiten angewendet werden.

# **Wenn Sie eine größere Menge von FORSTEO angewendet haben, als**

**Sie sollten**  Sollten Sie versehentlich mehr FORSTEO als vorgesehen gespritzt haben, setzen Sie sich mit Ihrem Arzt oder Apotheker in Verbindung.

Zu den Symptomen, die nach einer Überdosierung eintreten können, zäh-

len Übelkeit, Erbrechen, Schwindel und Kopfschmerzen.

## **Wenn Sie die Anwendung von FORSTEO vergessen haben**

Holen Sie die Anwendung möglichst bald am selben Tag nach. Wenden Sie nicht die doppelte Menge an, wenn Sie die vorherige Anwendung vergessen haben. Verabreichen Sie sich nicht mehr als eine Injektion täglich.

### **Wenn Sie die Anwendung von FORSTEO abbrechen**

Wenn Sie beabsichtigen die Behandlung mit FORSTEO abzubrechen, dann besprechen Sie dies mit Ihrem Arzt. Ihr Arzt wird Sie beraten und entscheiden, wie lange Sie mit FORSTEO behandelt werden sollen.

Wenn Sie weitere Fragen zur Anwendung dieses Arzneimittels haben, wenden Sie sich an Ihren Arzt oder Apotheker.

#### **4. Welche Nebenwirkungen sind möglich?**

Wie alle Arzneimittel kann auch dieses Arzneimittel Nebenwirkungen haben, die aber nicht bei jedem auftreten müssen.

Wenn Beschwerden wie Hautrötungen, Schmerzen, Schwellungen, Juckreiz, Blutergüsse oder kleine Hautblutungen um die Injektionsstelle (häufig) bei Ihnen auftreten, sollten diese nach einigen Tagen oder Wochen verschwinden. Falls nicht, sprechen Sie so früh wie möglich mit Ihrem Arzt. Bei einigen Patienten könnten allergische Reaktionen kurz nach der Injektion auftreten, begleitet von Atemnot, Gesichtsschwellungen, Ausschlag und Brustschmerzen (die Häufigkeit ist selten). In seltenen Fällen können schwerwiegende und möglicherweise lebensbedrohliche allergische Reaktionen, einschließlich Anaphylaxie, auftreten.

#### Weitere mögliche Nebenwirkungen:

Häufig: kann bis zu 1 von 10 Behandelten betreffen

- Erhöhung des Cholesterinspiegels
- Depression
	- Nervenschmerzen in den Beinen (Ischias)
- Schwächegefühl
- Herzrhythmusstörungen
- 
- Atemnot
- vermehrtes Schwitzen
- Muskelkrämpfe
- Energiemangel
- Müdigkeit
- Schmerzen im Brustbereich • niedriger Blutdruck
	-
- Sodbrennen (Schmerzen oder Brennen unterhalb des Brustbeins)
- Übelkeit (Erbrechen)
- Zwerchfellbruch (Hiatushernie)
- niedriges Hämoglobin oder niedrige Anzahl der roten Blutzellen (Anämie)

Gelegentlich: kann bis zu 1 von 100 Behandelten betreffen

- erhöhter Puls
- veränderte Herzgeräusche
- Kurzatmigkeit
- Hämorrhoiden
- Harninkontinenz
- Harndrang
- Gewichtszunahme
- Nierensteine
- Muskel- und Gelenkschmerzen. Einige Patienten hatten schwere Rückenkrämpfe oder -schmerzen, die zu einem Krankenhausaufenthalt führten.
- Anstieg der Blut-Calciumwerte
- Anstieg der Blut-Harnsäurewerte
- Anstieg eines Enzyms, das Alkalische Phosphatase genannt wird

Selten: kann bis zu 1 von 1.000 Behandelten betreffen

- Fälle von verringerter Nierenfunktion einschließlich Nierenversagen
- Schwellungen, hauptsächlich an den Händen, Füßen und Beinen

#### **Meldung von Nebenwirkungen**

Wenn Sie Nebenwirkungen bemerken, wenden Sie sich an Ihren Arzt oder Apotheker. Dies gilt auch für Nebenwirkungen, die nicht in dieser Packungsbeilage angegeben sind. Sie können Nebenwirkungen auch direkt dem Bundesinstitut für Arzneimittel und Medizinprodukte, Abt. Pharmakovigilanz, Kurt-Georg-Kiesinger-Allee 3, D-53175 Bonn, Website: http://www.bfarm.de, anzeigen. Indem Sie Nebenwirkungen melden, können Sie dazu beitragen, dass mehr Informationen über die Sicherheit dieses Arzneimittels zur Verfügung gestellt werden.

#### **5. Wie ist FORSTEO aufzubewahren?**

Bewahren Sie dieses Arzneimittel für Kinder unzugänglich auf.

Sie dürfen dieses Arzneimittel nach dem auf dem Umkarton und dem Pen nach "verwendbar bis", "verw. bis" oder "EXP" angegebenen Verfalldatum nicht mehr verwenden. Das Verfalldatum bezieht sich auf den letzten Tag des angegebenen Monats.

FORSTEO muss stets im Kühlschrank zwischen 2 ºC – 8 ºC gelagert werden. Sie können FORSTEO bis zu 28 Tage nach Anbruch verwenden, vorausgesetzt der Pen wird im Kühlschrank (2°C – 8°C) gelagert.

Frieren Sie FORSTEO nicht ein. Vermeiden Sie es, die Pens nahe am Gefrierfach des Kühlschranks zu lagern, um ein Einfrieren zu verhindern. Wenden Sie FORSTEO nicht an, wenn es eingefroren ist oder war. Jeder Pen muss nach 28 Tagen ordnungsgemäß entsorgt werden, auch wenn er noch nicht völlig leer ist.

FORSTEO enthält eine klare und farblose Lösung. Benutzen Sie FORSTEO nicht, wenn sich sichtbare Teilchen gebildet haben oder die Lösung wolkig oder verfärbt ist.

Entsorgen Sie Arzneimittel nicht im Abwasser oder Haushaltsabfall.

Fragen Sie Ihren Apotheker, wie das Arzneimittel zu entsorgen ist, wenn Sie es nicht mehr verwenden. Sie tragen damit zum Schutz der Umwelt bei.

#### **6. Inhalt der Packung und weitere Informationen Was FORSTEO enthält**

- Der Wirkstoff ist Teriparatid. Jeder Milliliter Injektionslösung enthält 250 Mikrogramm Teriparatid.

- Die sonstigen Bestandteile sind: Eisessig, wasserfreies Natriumacetat, Mannitol, m-Cresol und Wasser für Injektionszwecke. Zusätzlich können Salzsäure und/oder Natriumhydroxid-Lösung zur pH-Einstellung verwendet worden sein.

#### **Wie FORSTEO aussieht und Inhalt der Packung**

FORSTEO ist eine farblose und klare Lösung. Es ist in einer Patrone abgefüllt, die in einem Einweg-Fertigpen eingebaut ist. Jeder Pen enthält 2,4 ml Lösung, die für 28 Dosierungen ausreichen. Die Pens sind in Umkartons mit 1 oder 3 Pens erhältlich. Es werden möglicherweise nicht alle Packungsgrößen in den Verkehr gebracht.

#### **Parallelvertreiber**

Parallel vertrieben von

PB Pharma GmbH, Lise-Meitner-Straße 10, 40670 Meerbusch

#### Umgepackt von

PS Pharma Service GmbH, Lise-Meitner-Straße 10, 40670 Meerbusch

#### **Zulassungsinhaber**

Eli Lilly Nederland B.V., Papendorpseweg 83, 3528 BJ Utrecht, Niederlande **Hersteller** 

Lilly France S.A.S., Rue du Colonel Lilly, F-67640 Fegersheim, Frankreich Falls Sie weitere Informationen über das Arzneimittel wünschen, setzen Sie sich bitte mit dem örtlichen Vertreter des Zulassungsinhabers in Verbindung.

#### **Deutschland**

Lilly Deutschland GmbH Tel: + 49 (0) 6172 273 2222

#### **Diese Packungsbeilage wurde zuletzt überarbeitet im: Januar 2022.**

Ausführliche Informationen zu diesem Arzneimittel sind auf den Internetseiten der Europäischen Arzneimittel-Agentur http://www.ema.europa.eu/ verfügbar.

Diese Packungsbeilage ist auf den Internetseiten der Europäischen Arzneimittel-Agentur in allen EU-Amtssprachen verfügbar.

#### For-05/0722

#### Trim 297.0 x 420.0 mm

#### **BEDIENUNGSANLEITUNG FÜR DEN PEN**

#### **FORSTEO**

**FORSTEO, 20 Mikrogramm (μg) / 80 Mikroliter Injektionslösung im Fertigpen**

#### **Bedienungsanleitung**

**Bevor Sie mit der Anwendung Ihres neuen Pens beginnen, lesen Sie bitte die** *Bedienungsanleitung* **vollständig durch. Befolgen Sie die Anweisungen bitte sorgfältig, wenn Sie Ihren Pen anwenden.**

**Bitte lesen Sie auch die beigelegte Gebrauchsinformation.**

**Um das Risiko der Übertragung infektiöser Erreger zu vermeiden, teilen Sie Ihren Pen oder die Nadeln nie mit anderen Personen.**

#### **Ihr Pen enthält einen Arzneimittelvorrat für 28 Tage.**

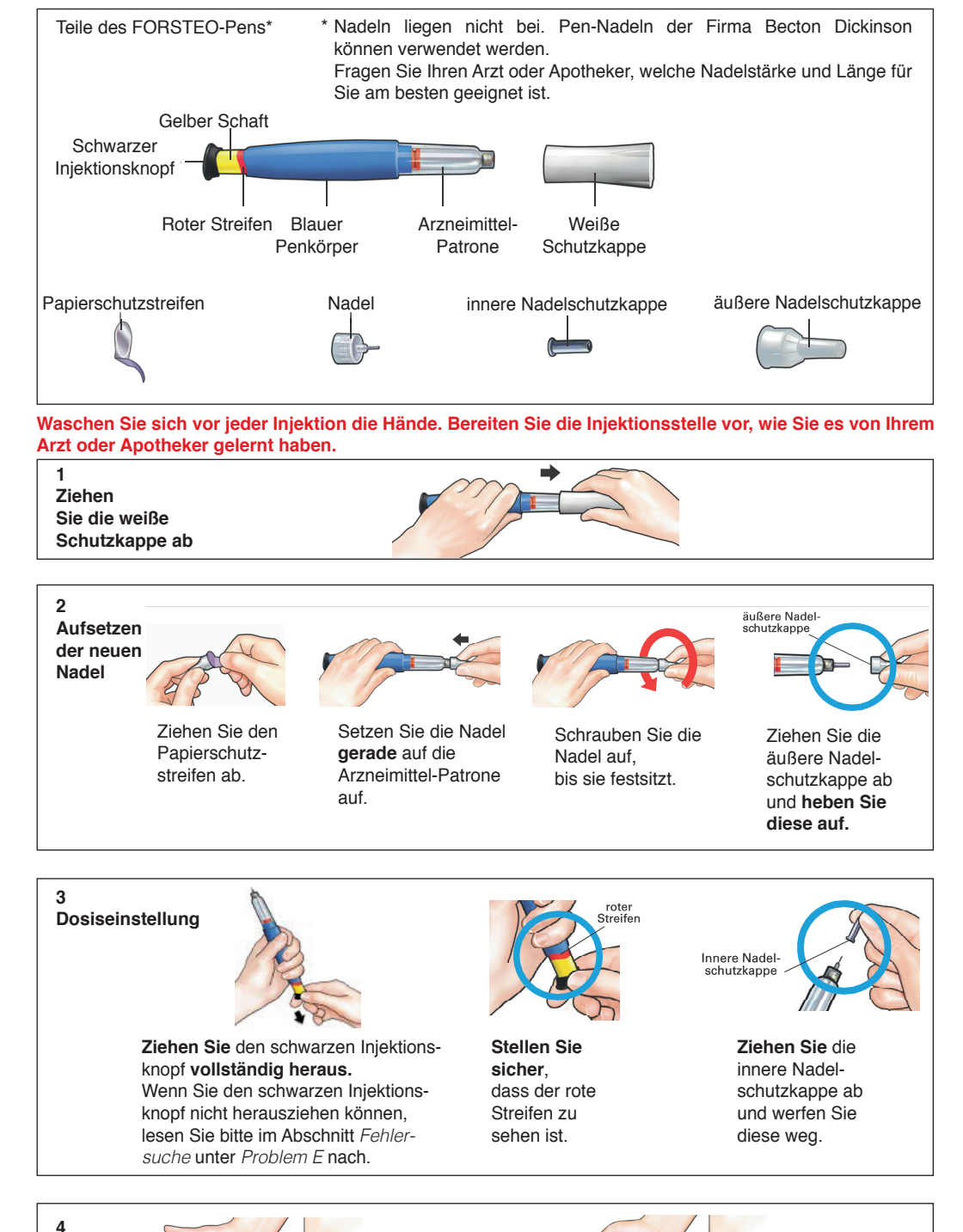

**Dosis injizieren** 

**5 Dosis überprüfen**

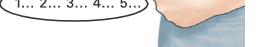

Greifen Sie behutsam eine Hautfalte am Oberschenkel oder Bauch und stechen Sie die Nadel senkrecht in die Haut.

**Drücken Sie** den schwarzen Injektionsknopf vollständig durch. Halten Sie ihn gedrückt und **zählen Sie l-a-n-g-s-a-m bis 5**. Ziehen Sie dann die Nadel aus der Haut.

**WICHTIG**

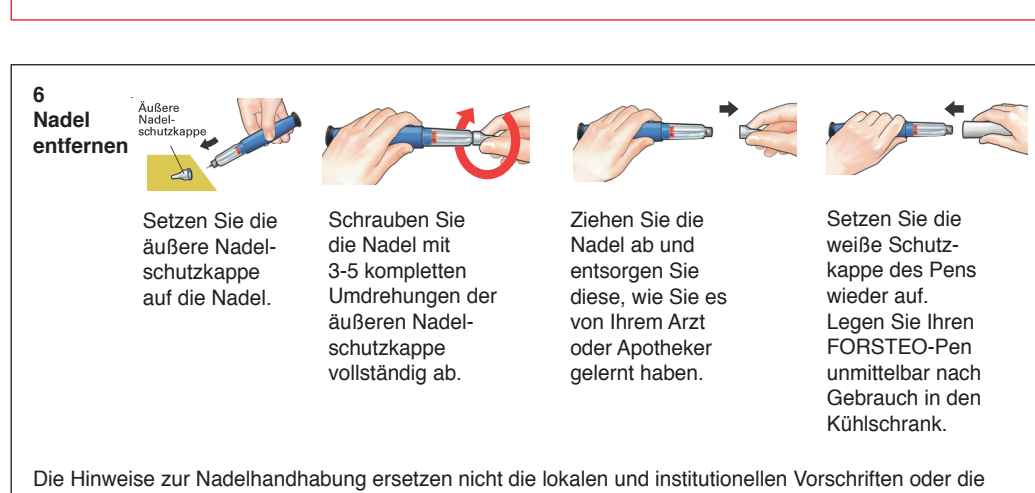

**Nach Beendigung der Injektion:**  Sobald Sie die Nadel aus der Haut gezogen haben, **stellen Sie sicher**, dass der schwarze Injektionsknopf vollständig heruntergedrückt ist. Wenn der gelbe Schaft nicht mehr zu sehen ist, haben Sie die einzelnen Schritte der Injektion richtig durchgeführt.

Anweisungen des Arztes / Pflegepersonals.

Der gelbe Schaft darf **NICHT** mehr sichtbar sein. Sollten Sie ihn nach der Injektion dennoch sehen, injizieren Sie sich keine zweite Dosis am selben Tag. Stattdessen **MÜSSEN Sie Ihren FORSTEO-Pen für die nächste Injektion vorbereiten** (siehe Fehlersuche Problem A).

## **FORSTEO**

**FORSTEO, 20 Mikrogramm (μg) / 80 Mikroliter Injektionslösung im Fertigpen** 

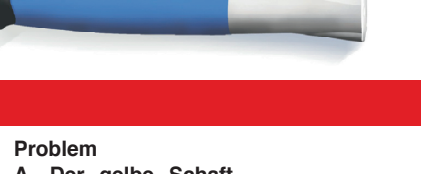

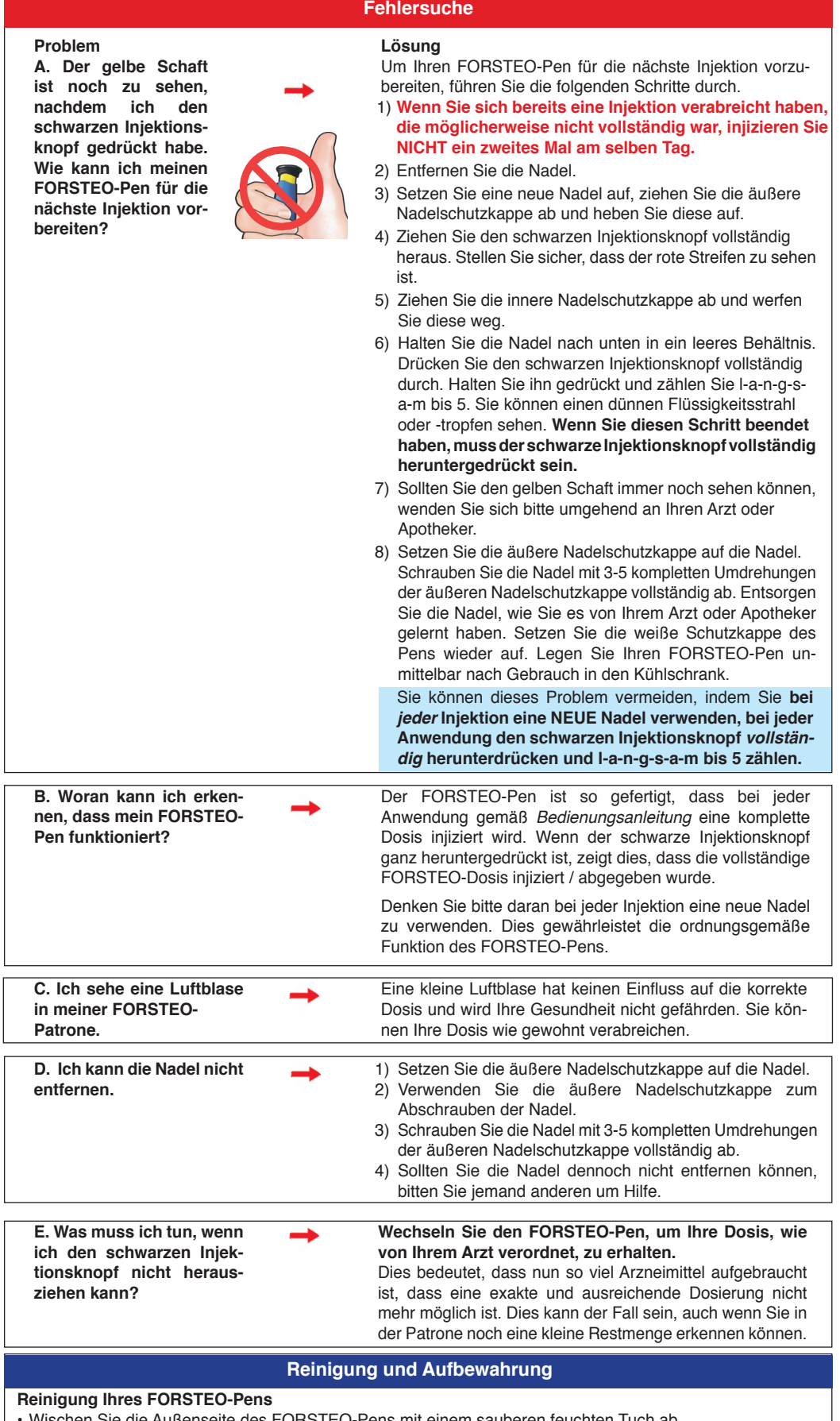

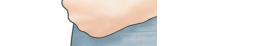

- Wischen Sie die Außenseite des FORSTEO-Pens mit einem sauberen feuchten Tuch ab.
- Tauchen Sie Ihren FORSTEO-Pen nicht in Wasser oder waschen bzw. reinigen Sie ihn nicht mit anderen Flüssigkeiten.

### **Aufbewahrung Ihres FORSTEO-Pens**

- Legen Sie Ihren FORSTEO-Pen unmittelbar nach jedem Gebrauch in den Kühlschrank. Lesen und befolgen Sie die Anweisungen zur Aufbewahrung Ihres Pens in der *Gebrauchsinformation*.
- Bewahren Sie Ihren FORSTEO-Pen nicht mit aufgesetzter Nadel auf, da dies zur Bildung von Luftblasen innerhalb der Patrone führen kann.
- Bewahren Sie Ihren FORSTEO-Pen mit aufgesetzter weißer Schutzkappe auf.
- Bewahren Sie Ihren FORSTEO-Pen niemals im Gefrierfach auf.
- Wenn das Arzneimittel eingefroren war, entsorgen Sie den Pen und verwenden Sie einen neuen FORSTEO-Pen.
- Wenn Ihr FORSTEO-Pen einmal nicht im Kühlschrank aufbewahrt wurde, werfen Sie den Pen nicht weg. Legen Sie den Pen zurück in den Kühlschrank und wenden Sie sich an Ihren Arzt oder Apotheker.

## **Entsorgung der Pen-Nadeln und des FORSTEO-Pens**

- Bevor Sie den FORSTEO-Pen entsorgen, stellen Sie sicher, dass die Pen-Nadel entfernt wurde.
- Entsorgen Sie gebrauchte Nadeln in einem durchstechsicheren Behältnis oder einem Behälter aus Hartplastik mit einem sicheren Deckel. Entsorgen Sie die Nadeln nicht direkt in Ihrem Hausmüll.
- Sie dürfen den gefüllten Sicherheitsbehälter nicht wiederverwenden.
- Fragen Sie Ihr medizinisches Fachpersonal, wie der Pen und der Sicherheitsbehälter richtig zu entsorgen sind.
- Die Anweisungen für den Umgang mit Nadeln sollen keine lokal festgelegten, ärztlichen und / oder behördlichen Richtlinien ersetzen.
- Entsorgen Sie den Pen 28 Tage nach der ersten Benutzung.

## **Entsorgung der Pen-Nadeln und des Pens**

## **Weitere wichtige Hinweise**

Hergestellt von Lilly France, F-67640 Fegersheim, France für Eli Lilly and Company. Diese Bedienungsanleitung wurde zuletzt überarbeitet im: Januar 2022.

- Der FORSTEO-Pen enthält einen Arzneimittelvorrat für 28 Tage.
- Füllen Sie das Arzneimittel nicht in eine Spritze um.
- Notieren Sie den Tag der ersten Injektion in Ihrem Kalender.
- Lesen und befolgen Sie die Anweisungen zur Anwendung des Arzneimittels in der *Gebrauchsinformation*.
- Überprüfen Sie die Beschriftung des FORSTEO-Pens und stellen Sie sicher, dass Sie das korrekte Arzneimittel haben und das Verfalldatum nicht überschritten ist.
- Wenden Sie sich an Ihren Arzt oder Apotheker, wenn Sie folgendes bemerken:
	- Der FORSTEO-Pen scheint beschädigt zu sein
	- Die Wirkstofflösung ist NICHT klar, farblos und frei von Partikeln
- Verwenden Sie für jede Injektion eine neue Nadel.
- Während der Injektion kann es sein, dass Sie einen oder mehrere Klickgeräusche hören diese treten beim normalen Gebrauch auf.
- Der Gebrauch des FORSTEO-Pens wird für Blinde oder Sehbehinderte ohne entsprechend ausgebildete Hilfspersonen nicht empfohlen.
- Bewahren Sie Ihren FORSTEO-Pen für Kinder unzugänglich auf.

#### Trim 297.0 x 420.0 mm